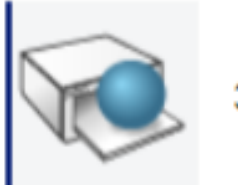

## 3D Printing

## On utilise cette application 3dexp : 3d printing

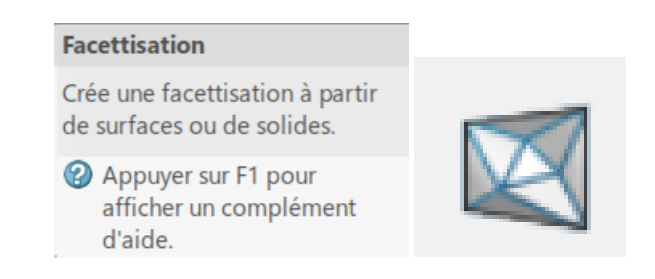

Puis l'outil facetisation pour mailler la pièce

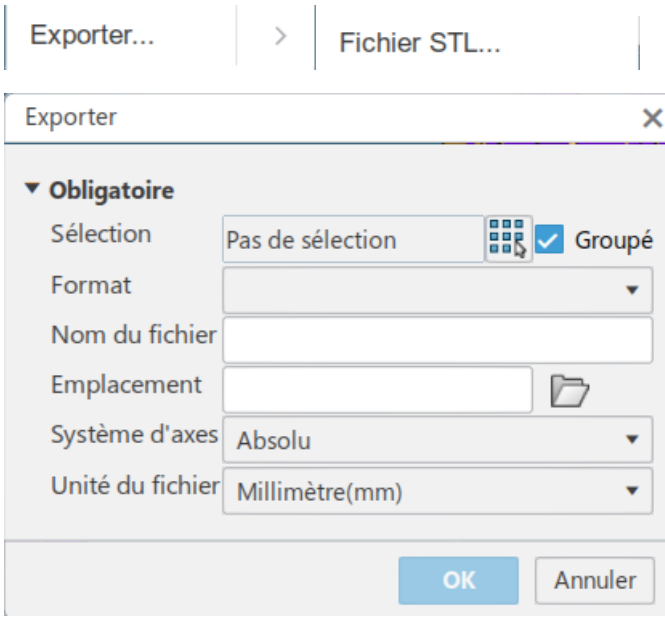

Puis on peut exporter au format stl notre pièce